## TP5 l'ADN, une molécule codée et variable

Rappel :Chez toutes les espèces, chaque chaîne de la molécule d'ADN est constituée d'un enchaînement de nucléotides. (A,T,G et C)

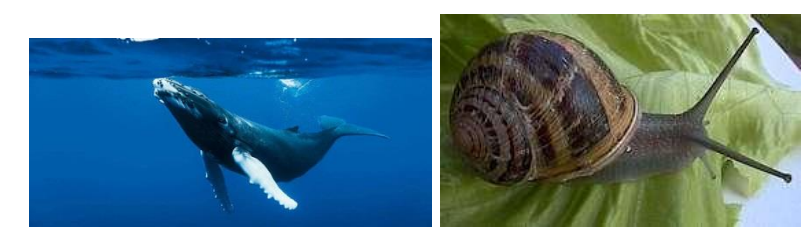

Tous les êtres vivants possèdent des caractères très différents les uns des autres. Il existe de très nombreux gènes différents à l'origine de ces caractères.

*La baleine bleue l'escargot petit gris*

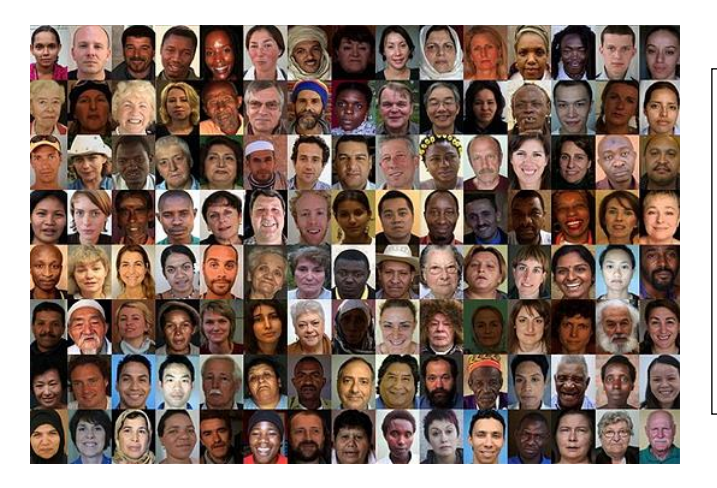

Pour un même caractère, il peut exister de très nombreuses versions différentes : ce sont les allèles. Ex : Pour le gène couleur des cheveux, il y a les allèles couleur brune, couleur blonde, couleur roux…

Problème : Comment la diversité des caractères des organismes se traduit-elle au niveau de leur ADN ?

## **Matériel mis à disposition** :

-le logiciel anagène (logiciel svt seconde)

-la fiche technique de anagène

-les documents 1 et 2

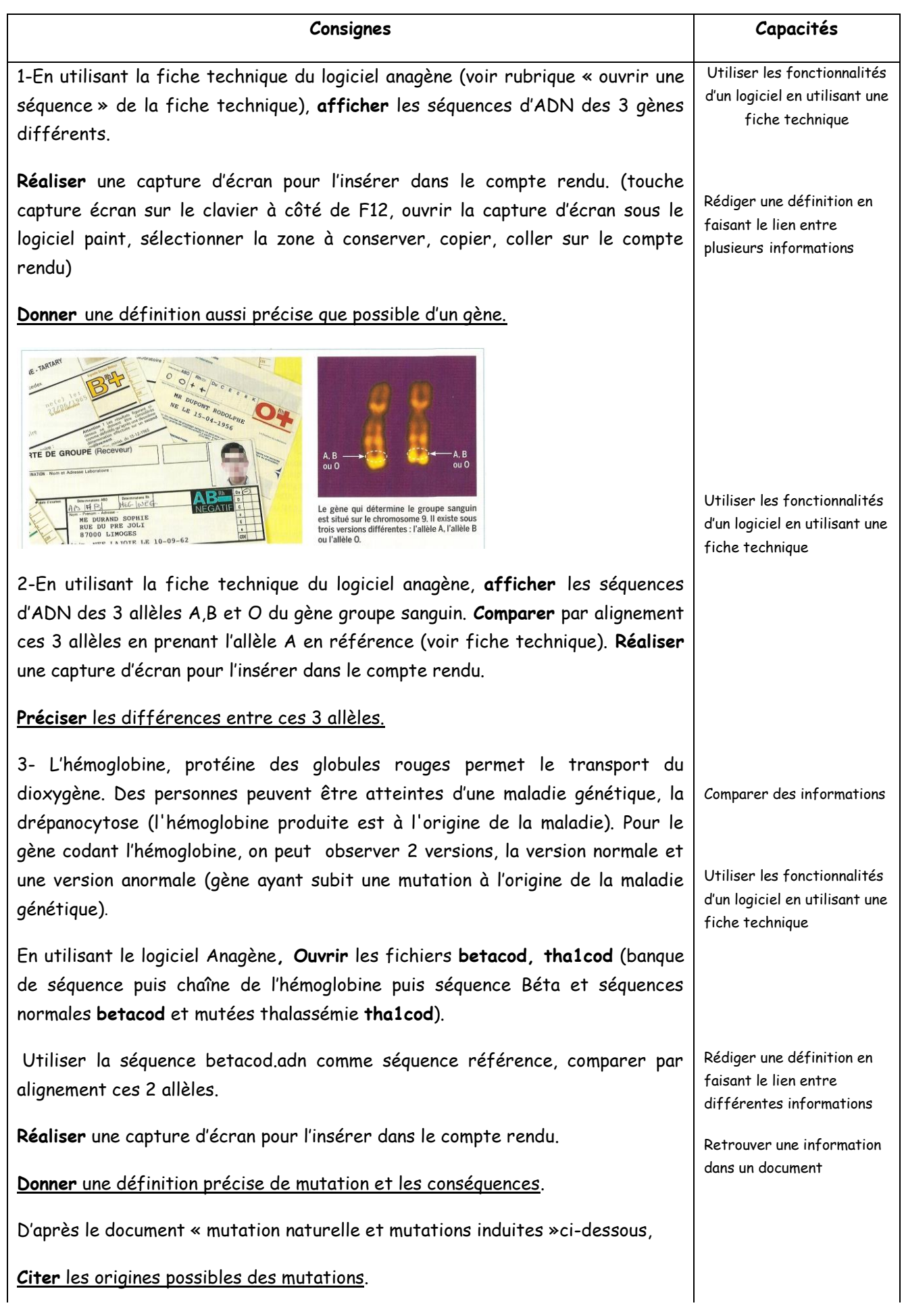

Il L'apparition de mutations est liée à la modification de la séquence des nucléotides. Ces mutations peuvent être spontanées, c'est-à-dire se produire naturellement dans la cellule, car l'ADN est une molécule relativement fragile, et elle peut subir des dommages au court de sa vie cellulaire.

Pour autant, un certain nombre de facteurs physiques ou chimiques peuvent eux aussi provoquer des modifications de la séquence de l'ADN, et être à l'origine de mutations.

Parmi les facteurs physiques : les rayons ultraviolets et les radiations nucléaires sont très nocives pour l'ADN, parmi les facteurs chimiques on peut citer le bisphénol A, le benzène. Ces molécules sont donc des mutagènes.

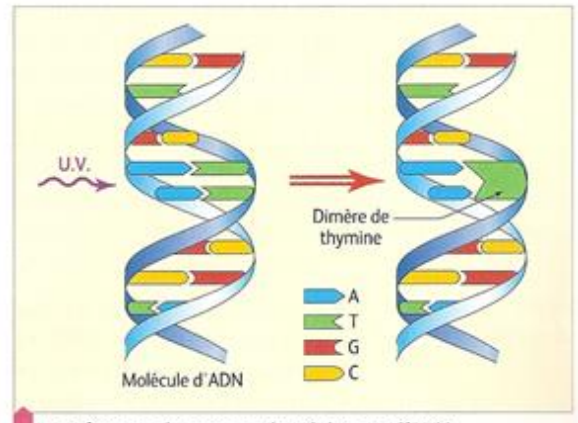

Conséquence des rayons ultraviolets sur l'ADN.

## Document mutation naturelle et mutation induite

## **COMPARAISON AVEC ANAGENE Version 2**

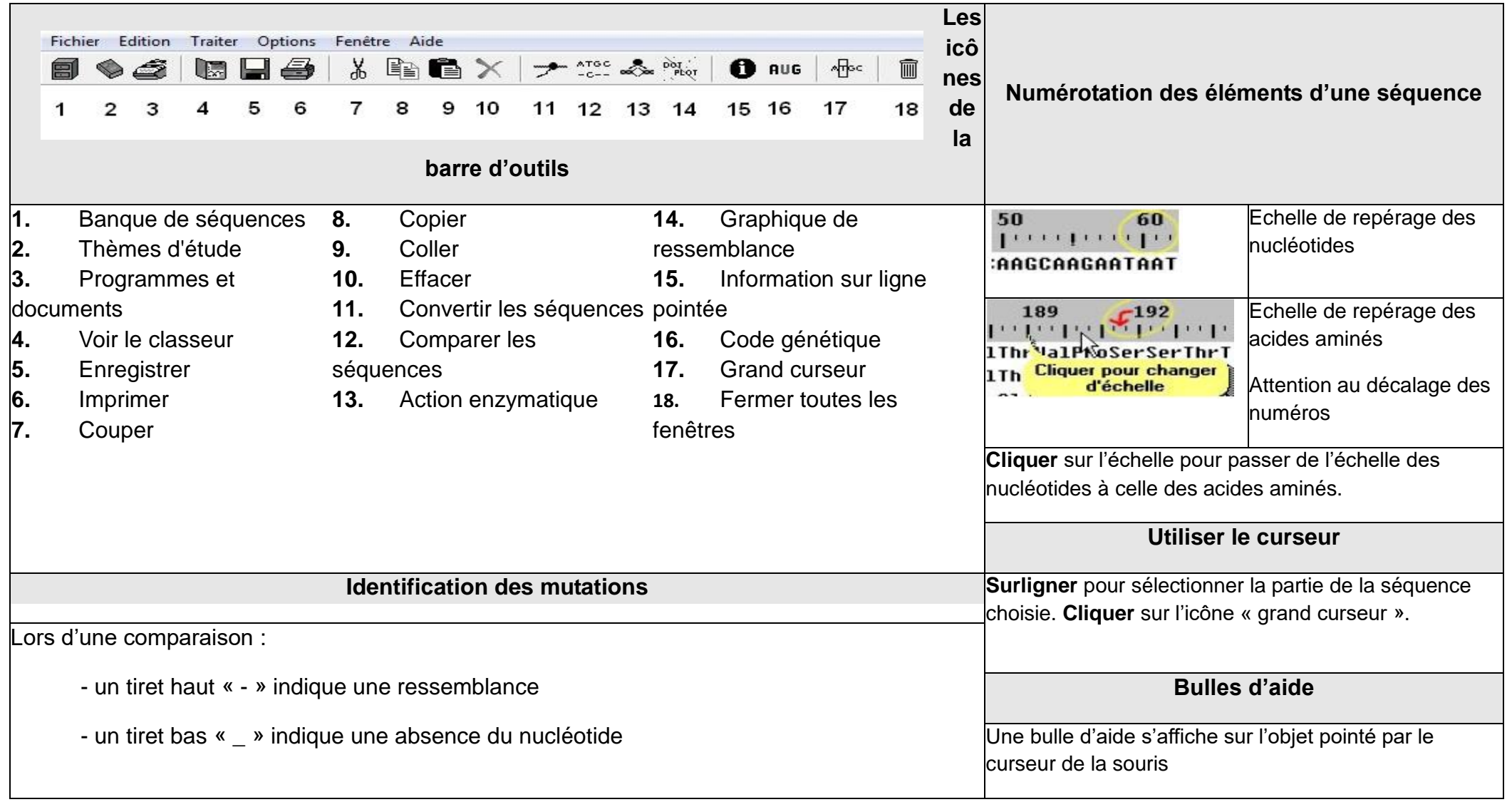

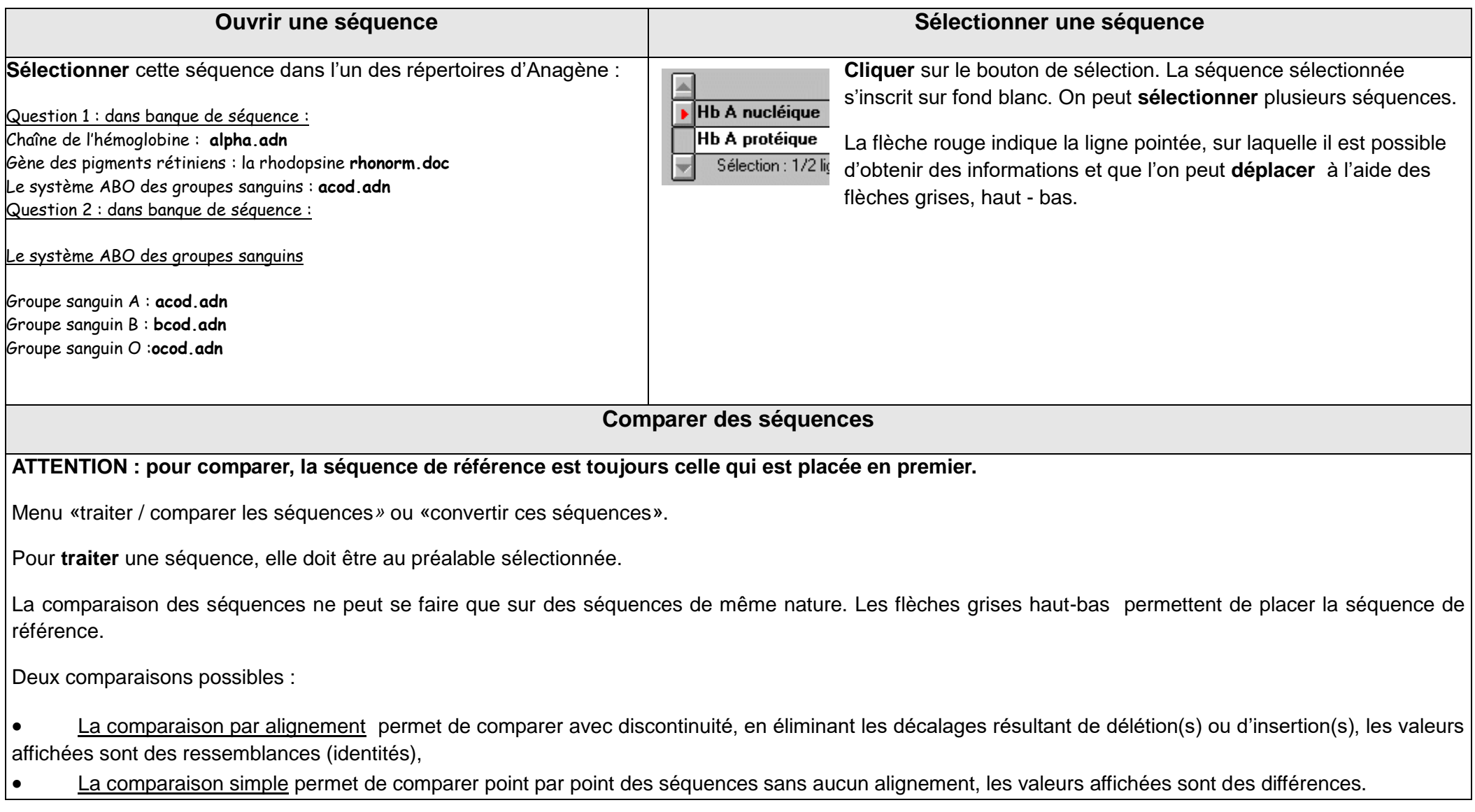